## **conf-ecdl - Bac à idée #7665**

# **faire un calcul pour la variable ldap\_base\_dn**

18/03/2014 11:47 - Alain Guichard

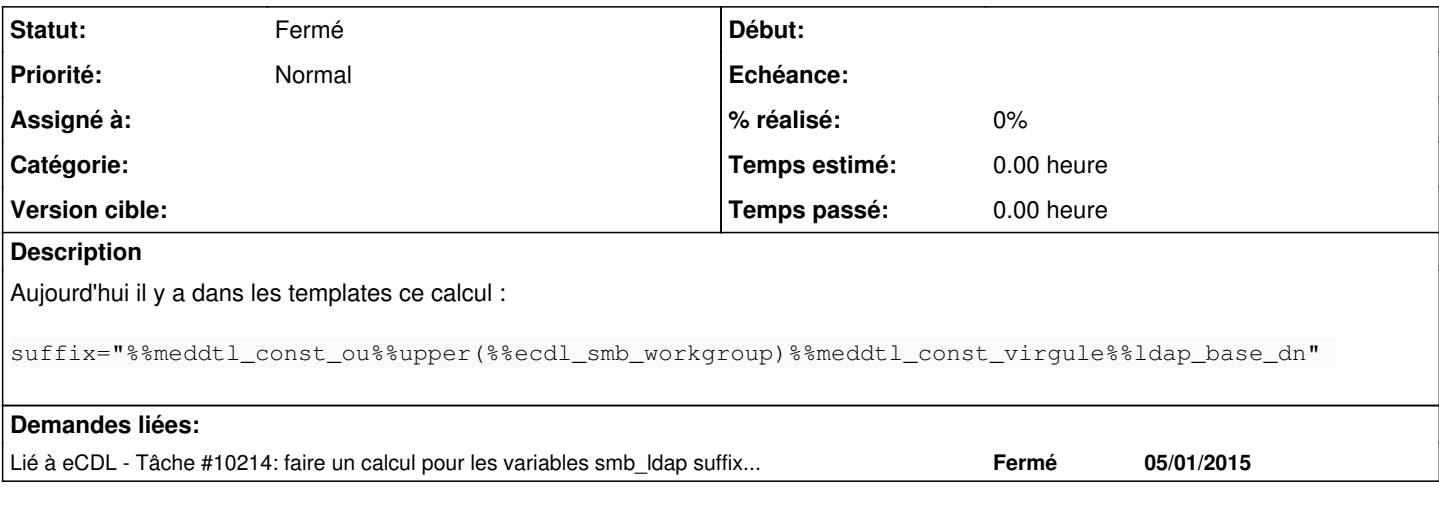

#### **Historique**

#### **#1 - 04/04/2014 09:39 - Joël Cuissinat**

*- Version cible Eole 2.4-RC3 supprimé*

#### **#2 - 20/05/2014 11:40 - christophe guerinot**

*- Version cible mis à 231*

### **#3 - 15/09/2014 16:53 - Thierry Bertrand**

- *Tracker changé de Evolution à Bac à idée*
- *Version cible 231 supprimé*

### **#4 - 06/10/2014 19:11 - christophe guerinot**

*- Projet changé de eCDL à conf-ecdl*

#### **#5 - 07/09/2015 13:32 - christophe guerinot**

*- Statut changé de Nouveau à Fermé*

les variables de type 'meddtl\_xxx' ont été supprimées en 2.4 (et 2.5)

## la valeur de 'ldap\_base\_dn' est une valeur par défaut 'ou=domaine...'

### la valeur 'suffix' est calculée

```
        <auto name='calc_ldap_suffix' target='smb_ldap_suffix'>
         <param type='eole' name='group'>smb_workgroup</param>
         <param type='eole' name='base_dn'>ldap_base_dn</param>
</auto>
```
#### voir [#10214](https://dev-eole.ac-dijon.fr/issues/10214)